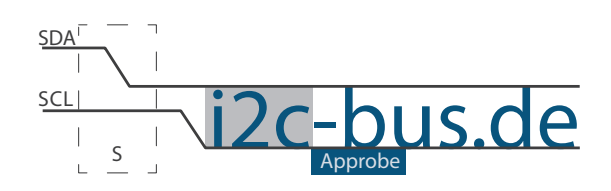

#### Dokument NR.: ZB-005-U-08

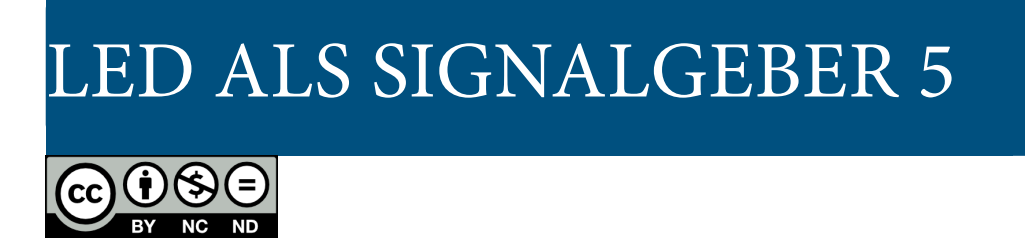

# LED als Signalgeber Timer 2, Auto-Reload Mode im Polling-Betrieb

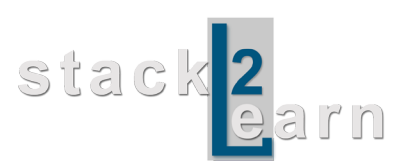

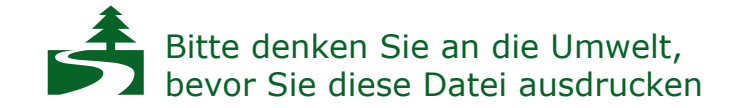

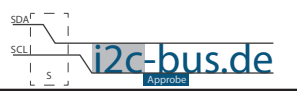

### *Inhaltsverzeichnis*

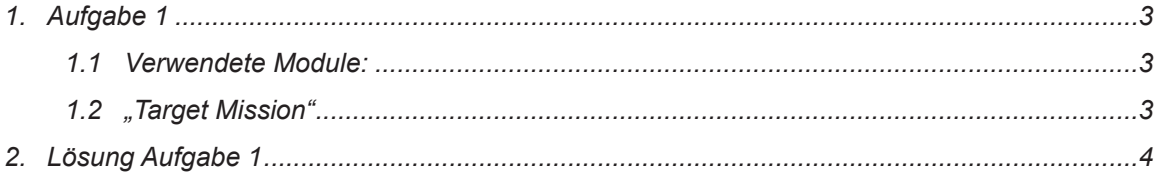

### **Modification History:**

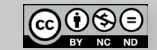

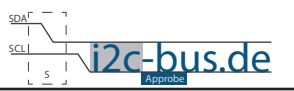

# <span id="page-2-0"></span>**1. Aufgabe 1**

Programmieren Sie einen LED-Signalgeber.

- LED soll exakt 250ms an und 250ms ausbleiben.
- Benutzen Sie die LED am Port 2 Pin 0
- Benutzen Sie **Timer 2 im Auto-Reload Mode**
- Polling-Betrieb

#### **1.1 VERWENDETE MODULE:**

8051 Mikrocontroller Board mit AT89C5131A-RDTUM mit einem 24MHz Quarz (SB-001/SB-002) und LED Board (ZB-005).

#### **1.2 "TARGET MISSION"**

Ein Video sagt mehr, als tausend geschriebene Worte.

In diesem Video wird gezeigt wie das Ergebnis aussehen soll (ZB-005-U-08). Es wird kein Quellcode gezeigt oder erklärt.

["Target Mission" auf youTube](http://youtu.be/1o8a9JmOSqA)

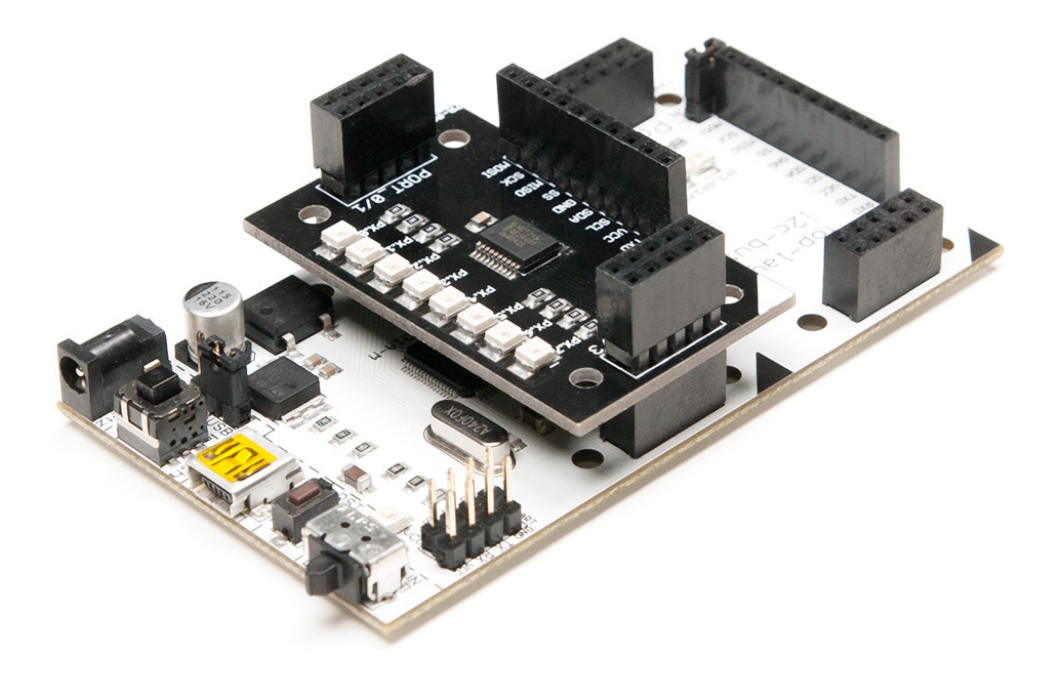

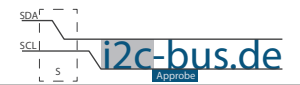

## <span id="page-3-0"></span>2. LÖSUNG AUFGABE 1

```
Datei:
        ZB-005-U-08 Timer2-auto-relod-mode-polling.c
 Produkt: ZB-005-U-08Projekt: Timmer2/Auto-Relod-Mode
        Feb.2013 - first release
 Datum:
 Version 1.0
 Kompiler: Keil V9.05
        Viktor Schabelski info@i2c-bus.de.de
 Autor:
 Lizenz: Creative Commons Lizenz
      Namensnennung - Keine kommerzielle Nutzung - Keine Bearbeitungen
       www.i2c-bus.de/cc
 Programmieren Sie einen LED-Signalgeber.
    - LED soll exakt 250ms an und 250ms ausbleiben.
   - Benutzen Sie die LED am Port 2 Pin 0
   - Benutzen Sie Timer 2 im Auto-Reload Mode
   - Polling-Betrieb
Includes
#include <at89c5131.h>
sbit bitLED = 0xA0; /* Port 2 Pin 0 */
Funktionen
* Name : main
* Input: none
* Output : none
* Descr. : Main Funktion
            --------------------------------*/
void main (void) {
 unsigned char uchCount = 0 \times 00;
 P2 = 0x00; /* Port2 auf 0 setzen */
T2MOD = 0x00;T2CON = 0x04;/* 250m : (12/24MHz) = 500.000d => Zaehlschrifte50.000d ist eine Zahl zwischen 1...2^16
 2^16 - 50.000d = 15.536d = 0x3CB0h werden in die Register geladen => 10 Ueberlaeufe mues-
sen gezaehlt werden
\star/TH2 = 0 \times 3C;
 TL2 = 0xB0;RCAP2H = 0x3C;RCAP2L = 0xB0
```
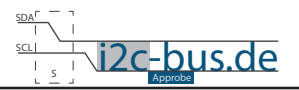

```
/* Timmer2 Overflow Flag auf 0 setzen, Register T2CON */
 TF2 = 0;/* end of Timer2 init-----------------------------------------*/
  while(1){
    while ((T2CON & 0x80) == 0); /* entspricht while(TF2 == 0);*/
     uchCount++;
    TF2 = 0;if(uchCount == 10)uchCount = 0; bitLED =~ bitLED;
     }
  }
}
```

```
COOO
```
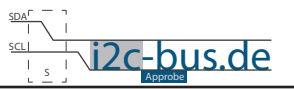

#### **Haben Sie einen Fehler entdeckt?**

Wir sind dankbar für Ihren Hinweis. Schicken Sie uns bitte diesen Hinweis einfach per E-Mail: [info@i2c-bus.de](mailto:info%40i2c-bus.de?subject=Wir%20haben%20Fehler%20entdeckt).

Vielen Dank!

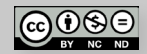